# **4 Hörendes Bestimmen von Intervallen bis zur Quinte**

## **4.1 Intervalle in Kategorien einordnen, Vorübungen**

Zunächst geht es darum, Intervalle in bestimmte Kategorien einzuordnen und somit eine erste grobe Bestimmung vorzunehmen.

#### **4.1.1 Intervalle nach der Art der Tonfolge grob bestimmen**

### M **Intervalle nach der Art der Tonfolge grob bestimmen**

Eine erste Einteilung von Intervallen habt ihr bereits in der 5. Jahrgangsstufe kennengelernt: Die **Tonwiederholung** entspricht der reinen Prime, die kleine und große Sekunde bilden **Tonschritte**, alle anderen Intervalle (kleine und große Terz, reine Quarte und reine Quinte) zählen zu den **Tonsprüngen**.

In einem ersten Schritt sollen zwei aufeinander folgende Töne nur nach diesen drei Kategorien bestimmt werden. Hört euch die Beispiele an. Es erklingen Tonwiederholung (r1), Tonschritt (k2, g2), Tonsprung (k3, g3, r4, r5) von c1 aus.

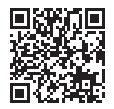

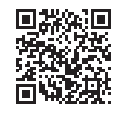

**14 <b>a C** Ihr hört pro Teilaufgabe je einmal eine Tonwiederholung (Tw), einen Tonschritt (Ts) und einen Tonsprung (Tsp) in unterschiedlicher Reihenfolge und von unterschiedlichen Ausgangstönen. Auch die Richtung (auf- oder abwärts) wechselt. Zwischen den Tonfolgen ist ein Pausentakt mit Klicks eingefügt. Gebt an, welche Tonfolgen erklingen.

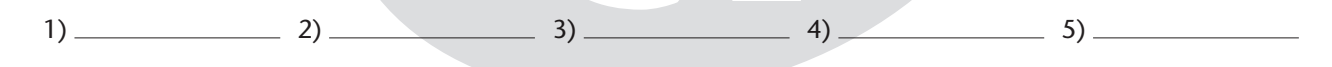

**14 <b>b F** Ihr hört pro Teilaufgabe drei Tonfolgen, wobei in einer Aufgabe nicht alle drei Möglichkeiten (Tonwiederholung, Tonschritt und Tonsprung) vorkommen müssen. Auch die Richtung (auf- oder abwärts) wechselt. Zwischen den Tonfolgen ist ein Pausentakt mit Klicks eingefügt. Gebt an, welche Tonfolgen erklingen.

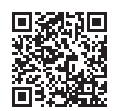

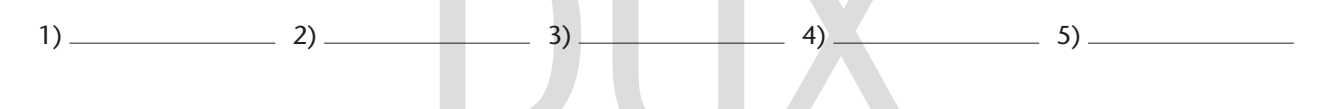

#### **4.1.2 Intervalle hinsichtlich der Klangqualität unterscheiden**

M **Intervalle hinsichtlich der Klangqualität unterscheiden**

Intervalle kann man auch hinsichtlich ihres Zusammenklangs unterscheiden. Als **wohlklingend (konsonant)** empfindet man die Prime, Terzen, reine Quarten und Quinten. Kleine und große Sekunden gelten dagegen als **dissonant**.

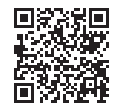

Hört zunächst die Beispiele.

© 2018 by Edition DUX, Manching 21